# **Safe-T-Vue® 10**

Irreversible Temperaturindikatoren

# **Lösung für Container zur Kühlung und Zwischenlagerung**

- Zum Transport von roten Blutkörperchen, Vollblut und Plasma
- Temperaturgrenzwert: 10 °C
- Ermöglicht die Identifikation von durchgängig gekühlten Blutprodukten für die Lagerung und spätere Neuausgabe
- Unterstützt Vorgaben für die Verantwortlichkeit im Rahmen des Transports
- Genauigkeit: +/- 0,4 °C

### **Kostengünstige Überwachung und Qualitätskontrolle**

Safe-T-Vue® 10 ermöglicht Gesundheitsdienstleistern die Überwachung der Temperatur von Blutbeuteln, um zum Zweck der Compliance mit Vorgaben zur Bluthandhabung festzustellen, ob der Temperaturgrenzwert bei Blutprodukten erreicht bzw. überschritten wurde.

### **Einfache Anwendung – bewährte Compliance-Verbesserung**

Die Farbe des Safe-T-Vue 10 ändert sich von Weiß in Rot, wenn die Temperatur des Blutes den Grenzwert von 10 °C erreicht oder überschreitet. Dieser Zustand ist irreversibel, sodass die Temperaturüberschreitung auch dann noch angezeigt wird, wenn das Produkt erneut unter 10 °C gekühlt wird.

#### **Schutz wertvoller Blutvorräte**

Solange der Indikator weiß ist, kann das Blut weiterhin gelagert und verwendet werden.\* Safe-T-Vue Indikatoren überwachen die Temperatur des Blutprodukts über dessen gesamte Lebensdauer hinweg und müssen bei einer späteren Neuausgabe nicht entfernt werden.

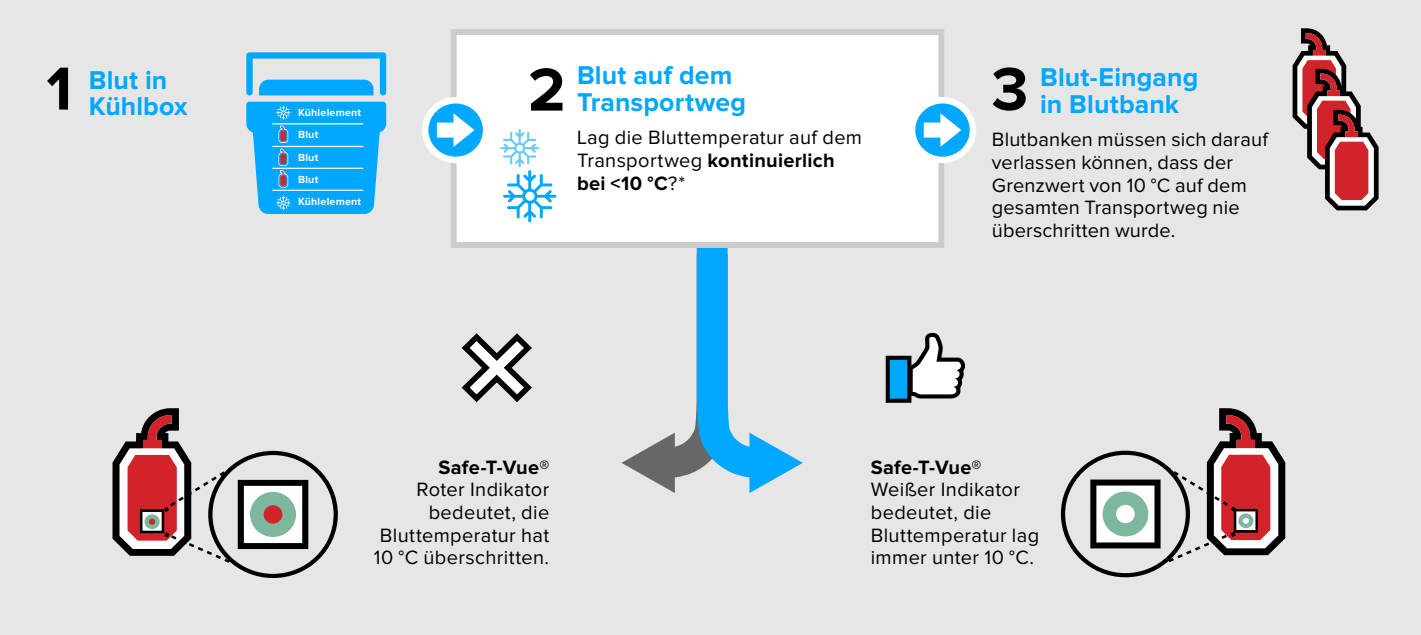

\* AABB-Standards für Blutbanken und Transfusionsleistungen sowie US-amerikanischer 21 CFR 600.15 Code of Federal Regulations für die Transporttemperatur von biologischen Produkten

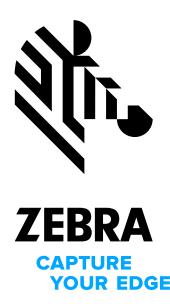

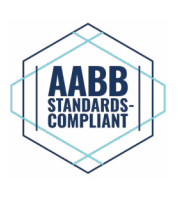

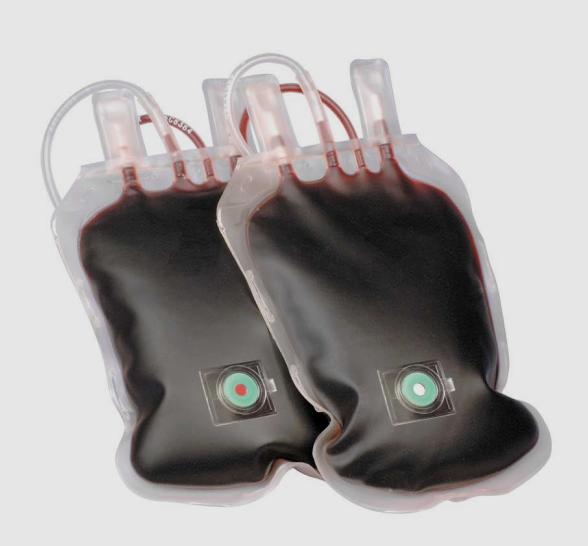

# **Safe-T-Vue® 10**

# Irreversible Temperaturindikatoren

## **Kostengünstig, zuverlässig, einfach**

Safe-T-Vue® 10 wird direkt am Blutbeutel bzw. am Produkt angebracht, um die Kontakttemperatur zu überwachen. Temperaturgrenzwert: 10 °C

# **Fünf einfache Schritte**

- 1. Blutbeutel und Safe-T-Vue aus dem Kühlschrank nehmen.
- 2. Etikett entfernen, um die Klebeseite freizugeben.
- 3. Safe-T-Vue direkt am Blutbeutel anbringen.
- 4. Folie abziehen, um ROTE und WEISSE Scheiben freizugeben.
- 5. Weiße auf rote Scheibe falten und zur Aktivierung fest zusammendrücken.

### **Verpackung**

- Packungen à 50 Stück; Artikelnr.: 7201-50
- Kartons à 200 Stück (4 Packungen à 50 Stück); Artikelnr.: 7201-200

#### **Dokumentation**

- Auf jeder Packung sind Chargennummer und Verfalldatum aufgedruckt.
- Jede Lieferung umfasst Dokumentation zur Qualitätssicherung, die auch auf unserer Website heruntergeladen werden kann.
- Prüfverfahren können auf unserer Supportseite heruntergeladen und mühelos an die geltenden Verfahren der Einrichtung angepasst werden.

Videoanleitung auf der Website: **www.zebra.com/tempmonitoring**

> Lernen Sie die Zukunft der Temperaturüberwachung kennen auf **[www.zebra.com/tempmonitoring.](http://www.zebra.com/tempmonitoring)**

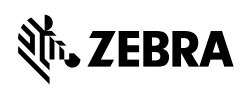

▸

**Zentrale Nordamerika und Unternehmenszentrale** +1 800 423 0442 [inquiry4@zebra.com](mailto:inquiry4%40zebra.com?subject=)

**Zentrale Asien-Pazifik** +65 6858 0722 [contact.apac@zebra.com](mailto:contact.apac%40zebra.com?subject=) **Zentrale EMEA** zebra.com/locations [contact.emea@zebra.com](mailto:contact.emea%40zebra.com?subject=) **Zentrale Lateinamerika**

R5, Doc #3193, 09/2020

+1 786 245 3934 [la.contactme@zebra.com](mailto:la.contactme%40zebra.com?subject=)

ZEBRA und der stilisierte Zebra-Kopf sind Marken von Zebra Technologies Corp., die in vielen Ländern weltweit eingetragen sind. Alle anderen Marken sind im Besitz der jeweiligen Eigentümer. ©2020 Zebra Technologies Corp. oder Vertragspartner. Alle Rechte vorbehalten.